## **Lad en fortælling komme til live!**

*Aktivitet udviklet af Book Creator og videreudviklet af Cathrine Rafn Crety for Naturlig Teknik*

## Om Book Creator

Book Creator er et digitalt værktøj, der kan bruges til at skabe, læse og dele e-bøger. Bøgerne kan indeholde billeder, tegninger, video, musik eller lydoptagelser, og der kan tilføjes elementer som pile, talebobler og klistermærker. Book Creator kan derfor bruges til en række forskellge aktiviteter. Deltagerne kan lave en bog om en særlig interesse de har, f.eks. deres skolehave eller yndlingssted i naturen. Den kan også bruges i læringsforløb, hvor bogen kan være et sjovt alternativ til en rapport eller en PowerPoint-præsentation. E-bøgerne kan udgives, så andre også kan læse dem.

Målgruppe: 6-16 år

## Tidsforbrug: 4-6 timer

Materialer: Book Creator fås kun til tablets eller kan bruges online på computeren. Deltagerne skal derfor have adgang til en tablet med Book Creator installeret, eller en smartphone til at optage billeder/video/lyd og en computer med adgang til Book Creator. De, der gennem skole eller institution har adgang til BørneTube, SkoleTube eller StudieTube, har adgang til Book Creator derigennem. For andre er det muligt med en gratis prøve.

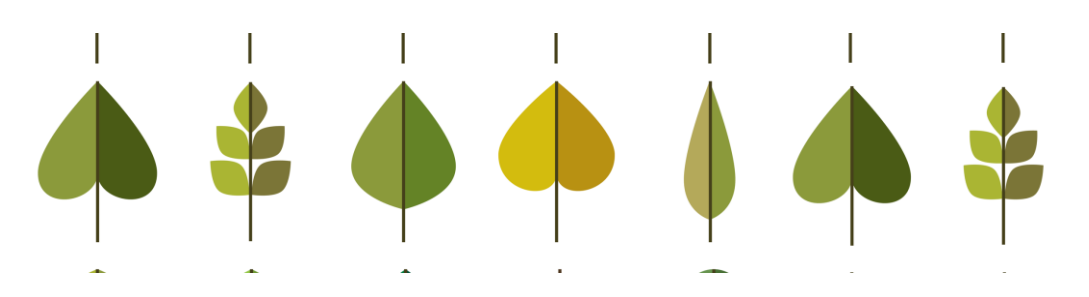

## **Beskrivelse**

Lad børnenes egne fortællinger og fantasi komme til live i en ebog. Aktiviteten kan både bruges som sjov i fritiden og som et alternativ til at skrive en novelle eller kreativ stil som ren tekst i skolen. I kan også vælge at tage udgangspunkt i en fortælling, børnene allerede kender, og præsentere den som en tegneserie i Book Creator. Kun fantasien sætter grænser!

Børnene kan for eksempel:

- Tage billeder/video af dem selv, der opfører forskellige scener i deres fortælling ude i naturen
- Tilføje talebobler, tekst og lydklip, der beskriver handling og replikker i fortællingen

For et endnu mere ambitiøst projekt, kan I lave en "Choose your own adventure"-bog. Her får læseren valgmuligheder i forhold til, hvad hovedpersonen skal gøre i fortællingen. Handlingen udspiller sig derefter forskelligt, alt efter hvad læseren vælger. Lærerne Mira Campell og Shelly Narayan har her lavet en grundig guide til, hvordan man laver denne slags fortællinger i Book Creator: [https://bookcreator.com/2017/07/created-interactive-choose](https://bookcreator.com/2017/07/created-interactive-choose-adventure-book/)adventure-book/

NB Husk, hvis børnene tager billeder af dem selv eller andre til brug i deres e-bog, at de skal have tilladelse til at bruge billedet. Overvej derudover kun at vise bogen i klassen og ikke udgive den offentligt.

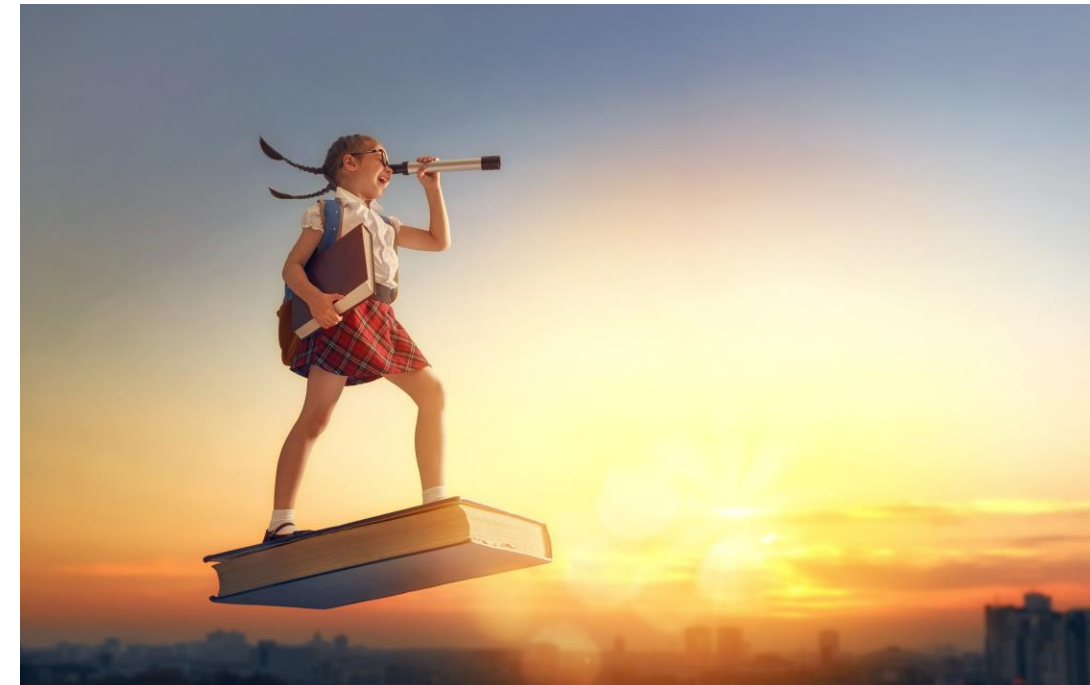